#### **Directions to Imaging (Ultrasound) at UPMC Mercy**

# UPMC CHANGING

from the Spina Bifida Clinic at UPMC Mercy Pavilion

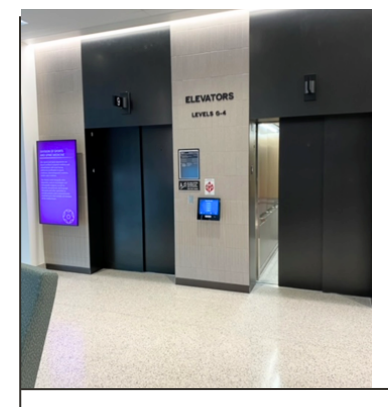

# **Step 1**

Take the elevators by the parking garage doors to the Ground Level.

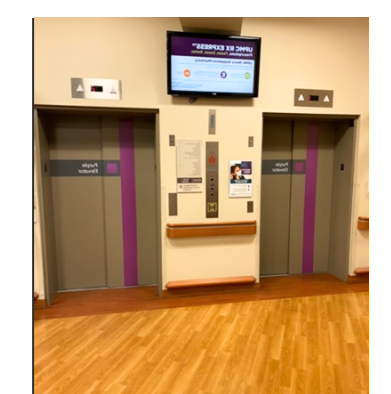

# **Step 5**

Use the purple elevators in front of you when you enter the building to go to the 3rd floor.

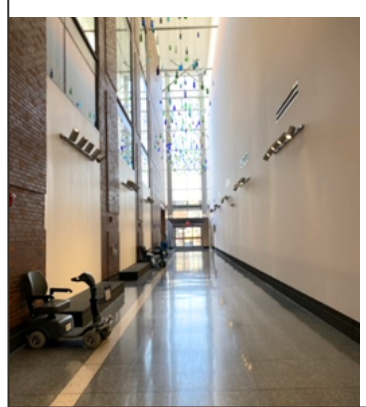

**Step 2**

Exit the Mercy Pavilion through the lobby.

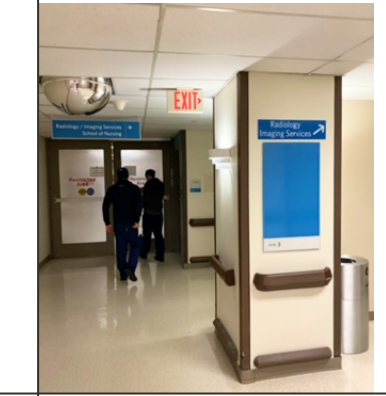

## **Step 6**

On the 3rd floor, follow the blue signs for Radiology, Imaging Services.

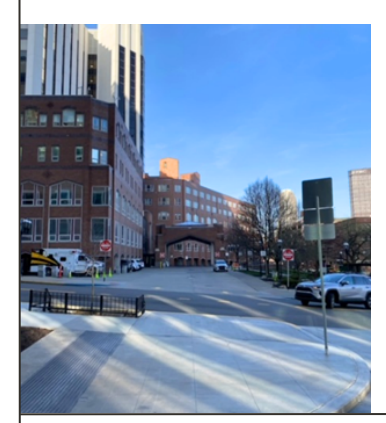

### **Step 3**

Cross Marion Street toward UPMC Mercy (the main hospital building).

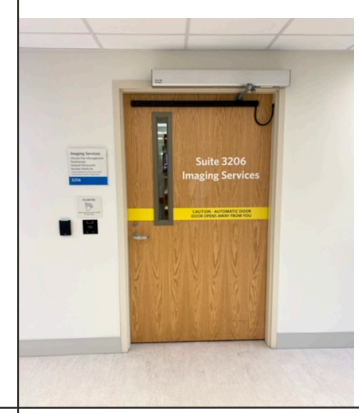

## **Step 7**

Enter Suite 3206 for Imaging.

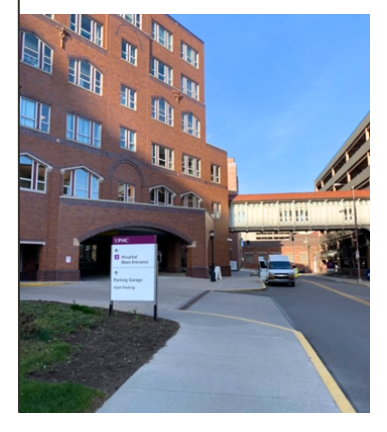

### **Step 4**

Go past the Main Entrance and enter the building through the West Entrance (marked with a blue 1).

**After your ultrasound, our staff can contact Transport to help you get to Outpatient Testing for blood work.**

#### **Directions to Outpatient Testing from Imaging (Ultrasound) at UPMC Mercy**

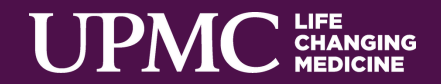

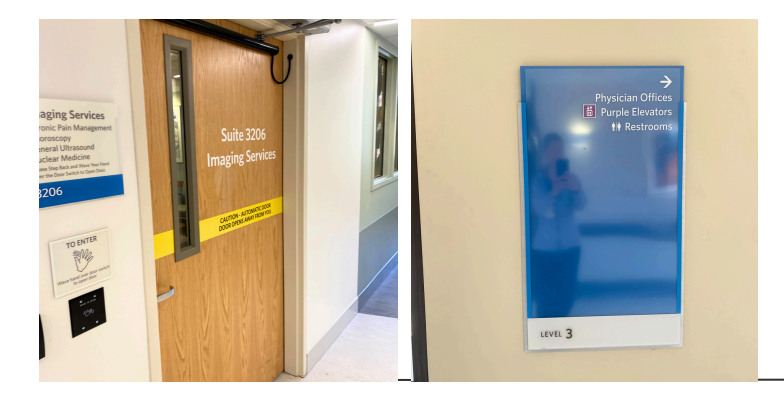

#### **Step 1**

After completing your ultrasound, return to the purple elevators.

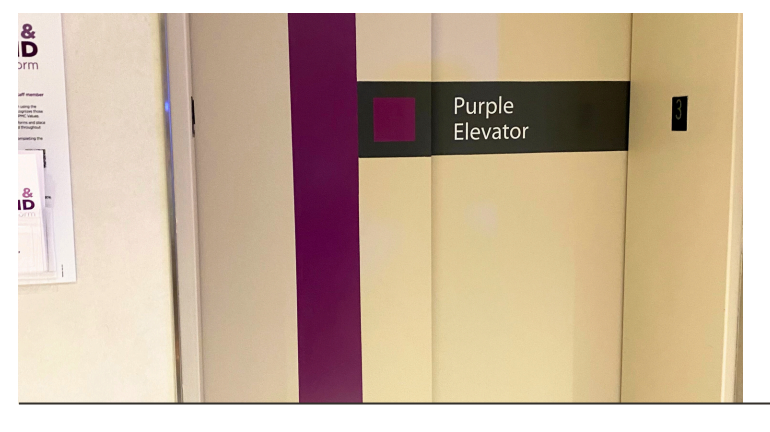

#### **Step 2**

Take the purple elevator to Floor 1.

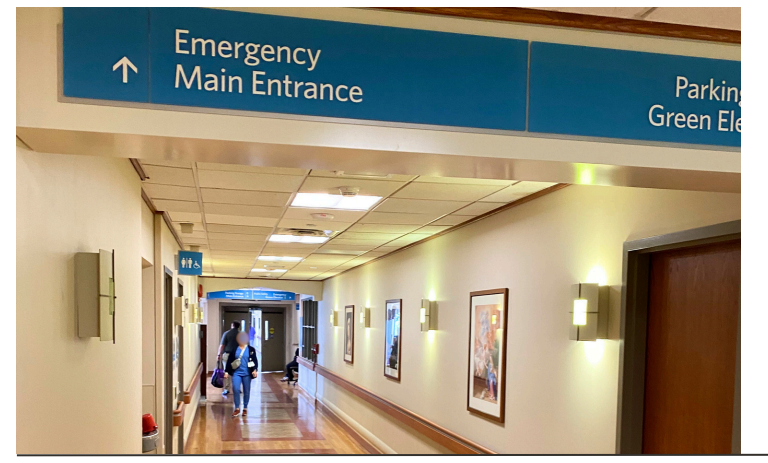

### **Step 3**

Follow the signs toward the Main Entrance.

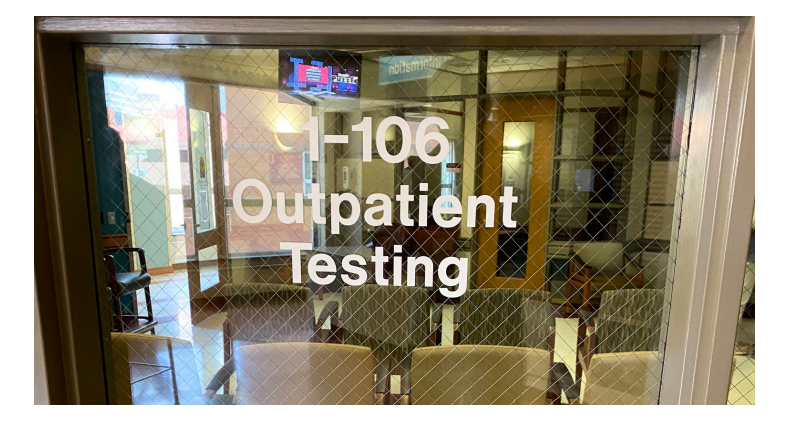

#### **Step 4**

Outpatient Testing is located at the entrance of the bridge to the UPMC Mercy Parking Garage.